# **МУНИЦИПАЛЬНОЕ АВТОНОМНОЕ УЧРЕЖДЕНИЕ ДОПОЛНИТЕЛЬНОГО ОБРАЗОВАНИЯ СУРГУТСКОГО РАЙОНА «ЦЕНТР ДЕТСКОГО ТВОРЧЕСТВА»**

ПРИНЯТО на заседании УТВЕРЖДАЮ

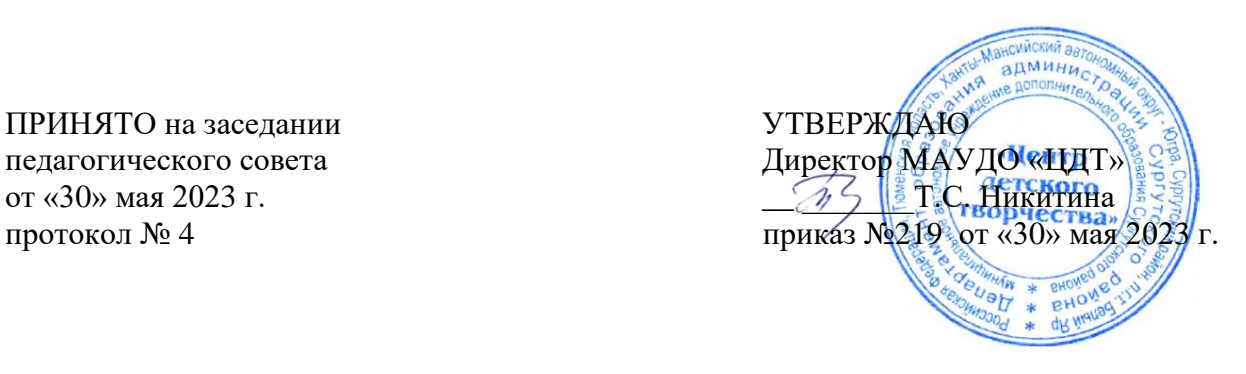

# Дополнительная общеобразовательная общеразвивающая программа **«КОМПЬЮТЕРНАЯ ГРАМОТНОСТЬ»**

Автор: Фарносова Ольга Игоревна Направленность: техническая Возраст обучающихся: население пенсионного и предпенсионного возраста Срок реализации: 32 часа

> Белый Яр 2023

# **ПАСПОРТ ПРОГРАММЫ**

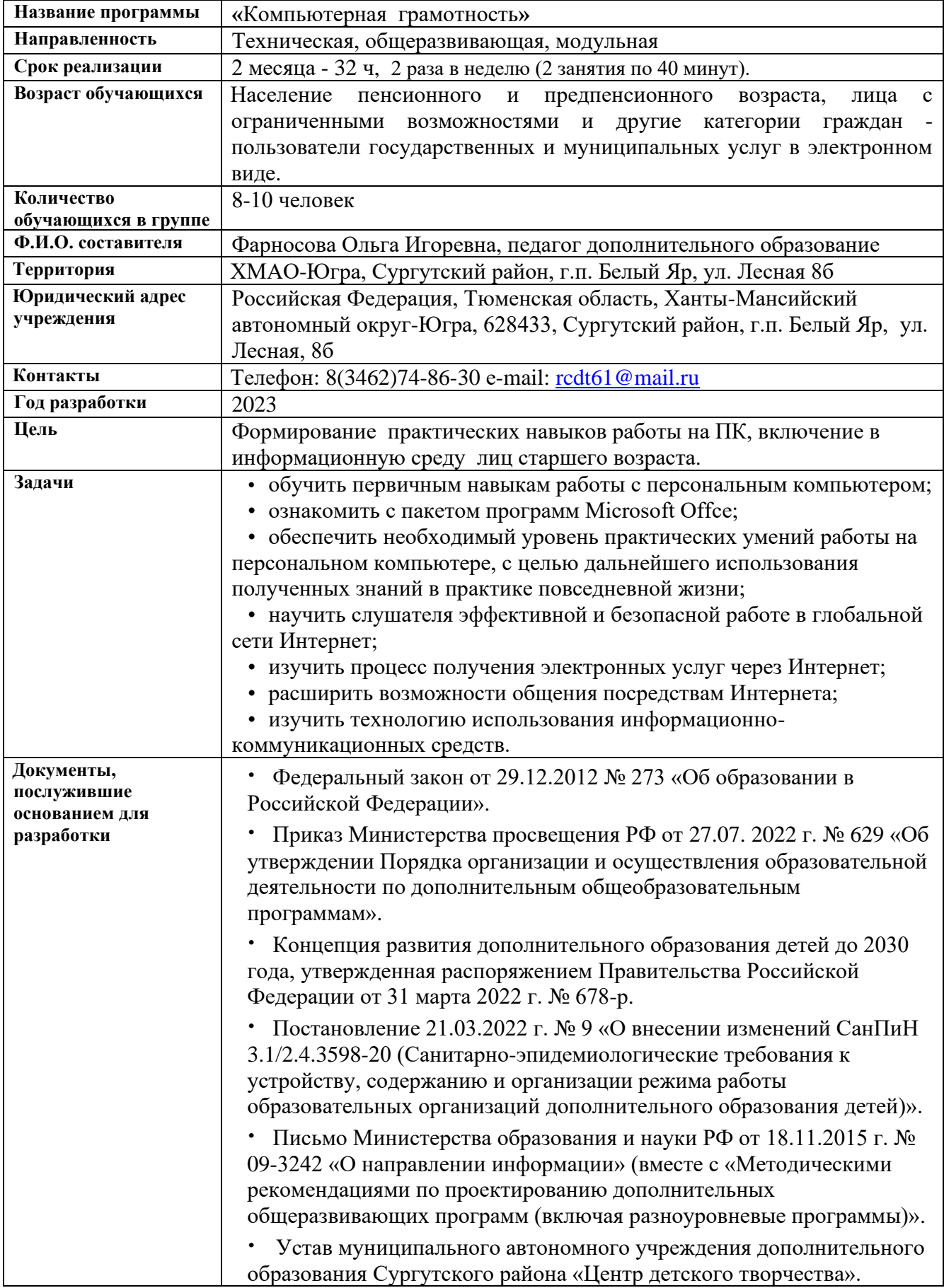

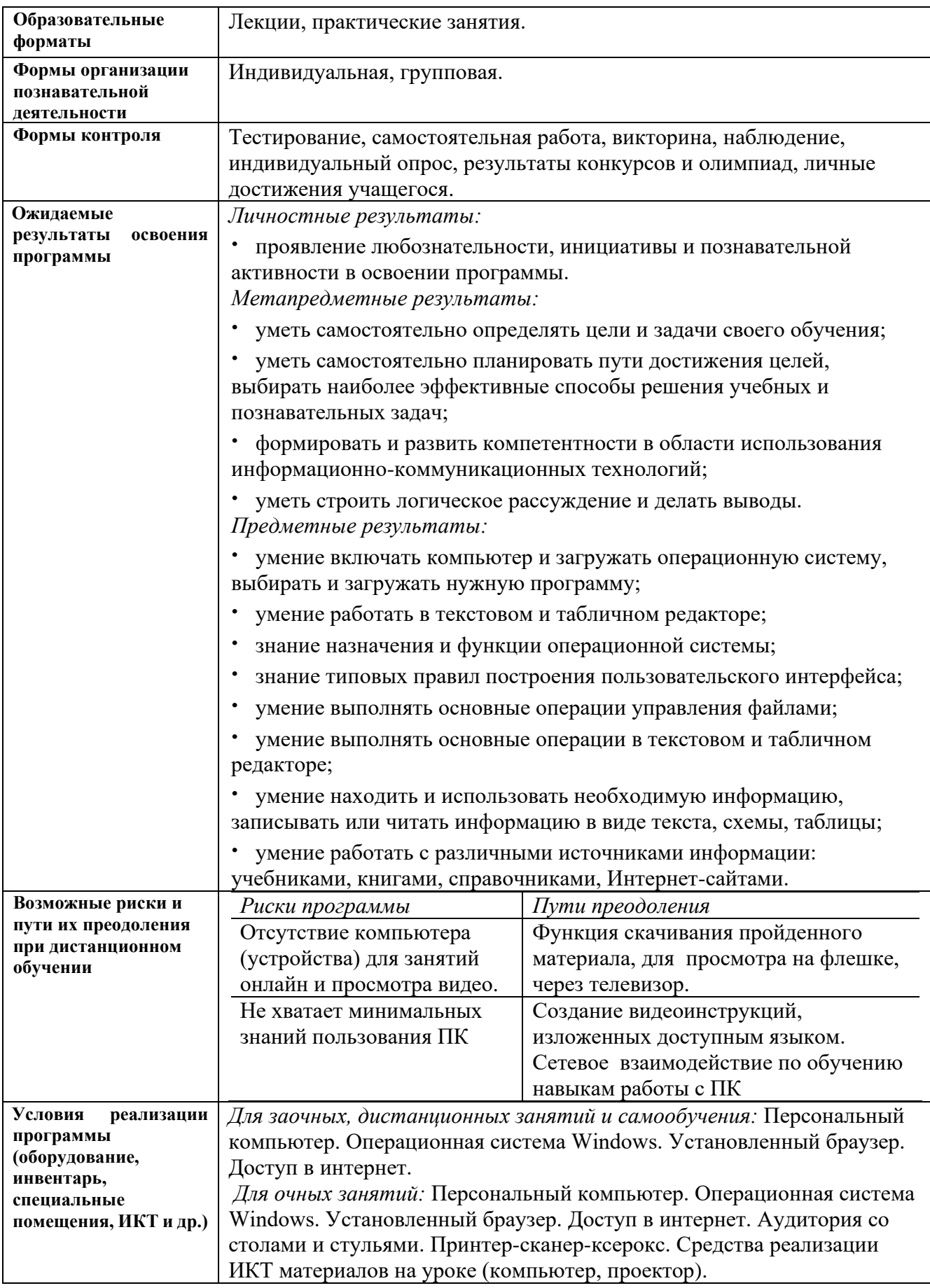

#### ПОЯСНИТЕЛЬНАЯ ЗАПИСКА

Социально-экономические изменения в нашем обществе привели к внедрению новейших информационных технологий и предъявили повышенные требования к качеству подготовки современных кадров. Структура программы включает в себя учебно-тематический план и краткое содержание занятий, где обозначены ключевые понятия, рассматриваемые на лекциях, практические упражнения, вопросы и задания для контроля, памятки пошаговых действий, а также дополнительную информацию для преподавателей, рекомендации по введению занятий и организации учебного процесса. Теоретические занятия чередуются с практическими. Обучение начинается с объяснения самых простых истин. Объяснять изучаемый материал, если это необходимо, следует по несколько раз, при этом каждому слушателю показывают, что и как нужно сделать. Несмотря на то, что занятия по обучению компьютерной грамотности групповые, к каждому «Особому ученику» нужен свой подход: кто-то впервые сел за компьютер и очень неуверен в себе, кто-то уже что-то умеет, но хочет научиться большему, у кого-то получается с первого раза, кому-то приходится сложнее. На начальном этапе занятия компьютерной грамотности для пенсионеров направлены даже не на изучение каких-то основ, а скорее на обеспечение скорейшего привыкания слушателей к новой терминологии, к исключению чувства страха, вызываемого компьютерной техникой. Слушатели узнают, из чего состоит компьютер, осваивают последовательность его включения и выключения, изучают правила безопасности при работе на компьютере. Проводя компьютерные курсы для пенсионеров, преподаватели применяют особые подходы, позволяющие ускорить процесс получения слушателями практических навыков.

Дополнительная общеобразовательная программа «Компьютерная грамотность» (далее программа) имеет техническую направленность.

Дополнительная общеобразовательная (общеразвивающая программа) разработана в соответствии со следующими нормативно-правовыми документами:

1. Федеральный закон от 29.12.2012 № 273 «Об образовании в Российской Федерации»;

2. Приказ Министерства просвещения РФ от 27.07. 2022 г. N 629 «Об утверждении Порядка организации и осуществления образовательной деятельности по дополнительным общеобразовательным программам»;

3. Концепция развития дополнительного образования детей до 2030 года, утвержденная распоряжением Правительства Российской Федерации от 31 марта 2022 г. № 678-р;

4. Постановление 21.03.2022 г. № 9 «О внесении изменений СанПиН 3.1/2.4.3598-20 (Санитарно-эпидемиологические требования к устройству, содержанию и организации режима работы образовательных организаций дополнительного образования детей)».

5. Письмо Министерства образования и науки РФ от 18.11.2015 г. № 09-3242 «О направлении информации» (вместе с «Методическими рекомендациями по проектированию дополнительных общеразвивающих программ (включая разноуровневые программы)»;

6. Устав муниципального автономного учреждения дополнительного образования Сургутского района «Центр детского творчества».

Актуальность программы. Сегодня все больше людей, в том числе граждан пожилого возраста и инвалидов, сталкиваются с необходимостью научиться работать на компьютере. Всеобщая компьютеризация приводит к тому, что пенсионерам, которые могли бы продолжать трудовую деятельность, приходится уходить на пенсию из-за неумения пользоваться компьютером. Поэтому при организации обучения людей старшего поколения разработана образовательная программа, которая сочетает теоретическую информацию и практические навыки. К программе разработан учебно-методический комплекс, в который включены инструкции по каждой теме, дидактические материалы для закрепления изученного, видеоматериалы. Чтобы пожилые люди и лица с ограниченными физическими возможностями не чувствовали себя лишними в обществе и не замыкались в своих четырёх стенах, государство создает все условия для вовлечения их в активную деятельность, поддерживает и развивает их творческие способности, предоставляет им возможность общения, возможность пользоваться интересующей их информацией.

Педагогическая целесообразность программы заключается в том, что обучающиеся получат дополнительное образование в области информатики.

Значимость. Слушатели программы, получившие базовые знания работы на компьютере, могут самостоятельно записаться на прием в поликлинику, прочитать свежие новости в любом из периодических изданий, оставить отклик на газетную публикацию, напрямую «связаться» с губернатором, получить юридическую консультацию, спросить совета у виртуального врача. Они научатся включать веб-камеру и вести диалог с родственниками и знакомыми в Skype, посылать электронные письма. Для лиц старшего поколения приобретенные навыки в области освоения компьютерных технологий - это шаг на пути к социальной адаптации и полноценной жизни в современном мире.

Отличительная особенность программы от уже существующих в том, что в ней сделан упор на изучение современных версий программных средств и новейших аппаратных устройств.

Новизна. В ходе обучения слушатели получают систематизированные знания о принципах работы компьютера, представление о его аппаратном и программном обеспечении, хранении информации в памяти компьютера, вырабатывает навыки выполнения таких востребованных для практического применения действий, как работа с текстом, создание таблиц, выполнение расчётов и т. д. Рассмотрение этих тем необходимо для выработки серьёзного отношения к компьютеру как к рабочему инструменту, применяемому в различных сферах жизнедеятельности.

Цель: формирование практических навыков работы на современном персональном компьютере у лиц старшего возраста, лица с ограниченными возможностями и других категорий граждан для преодоления проблемы вовлечение их в информационную среду.

## Задачи:

- обучить первичным навыкам работы с персональным компьютером;
- ознакомить с пакетом программ Microsoft Offce;

• обеспечить необходимый уровень практических умений работы на персональном компьютере, с целью дальнейшего использования полученных знаний в практике повседневной жизни:

- научить слушателя эффективной и безопасной работе в глобальной сети Интернет;
- изучить процесс получения электронных услуг через Интернет;
- расширить возможности общения посредствам Интернета;
- изучить технологию использования информационно-коммуникационных средств.

Программа обучения рассчитана: на 2 месяца (32 ч) 4 часа в неделю (2 раза по 2 часа). Количество обучающихся в группе: 8-10 человек.

Набор в группы осуществляется на платной основе.

#### Структура занятий:

1. Организационный момент (приветствие, беседа, ответы на интересующие вопросы);

2. Повторение и закрепление пройденного на предыдущем занятии (не входит в структуру первого занятия);

- 3. Ознакомление с новым материалом (по учебному плану);
- 4. Выполнение задания под руководством педагога;
- 5. Самостоятельное выполнение задания с использованием инструкции;
- 6. Ответы на вопросы.

По окончании занятия слушатель получает подробную инструкцию, в печатном или электронном виде, по теме занятия для закрепления полученных знаний и умений дома.

## **При обучении пожилых людей и инвалидов педагог придерживается следующих правил**:

1. Обучение основывается на концепции, что пожилые люди не столько не хотят или не могут использовать новые технологии, сколько просто не знакомы с ними;

2. Необходимо проявлять немалую выдержку, терпение и такт. Нельзя ранить пожилого человека неосторожным словом или замечанием;

3. Обучение необходимо начинать с самых элементарных вещей, терминов, слов и действий (на что нажать и в какой последовательности);

4. Если обучающиеся испытывают большие трудности с руками (им трудно работать с мышью) и у них не получается двойной щелчок, педагог должен показать, как получить тот же результат с помощью клавиш;

5. Для облегчения понимания используется метод ассоциаций, например, при выполнении операций с папками и файлами виртуальные папки, файлы, корзину, рабочий стол сравнивают с реальными;

6. Необходимо внушать обучающимся веру в себя, подбадривать и подчеркивать, что учиться никогда не поздно;

7. Для закрепления изученного материала слушателям выдаются в печатном, электронном виде методические материалы.

#### **Методы работы по программе:**

- информационный (сообщение готовой информации);
- ознакомительный (узнавание ранее изученных объектов, свойств);
- показательный (собственным примером познакомить с методами работы);
- репродуктивный (выполнение деятельности по образцу, инструкции или под руководством);

• продуктивный (планирование и самостоятельное выполнение деятельности, решение проблемных задач).

# **Ожидаемые результаты и способы их проверки:**

*В результате освоения курса обучающийся должен уметь:*

- работать с операционной системой Windows;
- выполнять основные операции управления файлами;
- выбирать и загружать нужную программу;
- работать с документами в текстовом редакторе Open Office Write или MS Word;
- работать в табличном процессоре Open Office Calc или MS Excel;
- выполнять основные операции в электронных таблицах;
- работать с электронной почтой и средствами голосового общения;
- работать с порталом государственных услуг.

#### *В результате освоения курса обучающийся должен знать:*

- понятие информации, основные виды прикладного программного обеспечения;
- устройство и назначение основных устройств современных компьютеров;
- средства обработки, хранения, передачи и накопления информации;
- возможности прикладных программ;
- общие сведения о локальных и глобальных компьютерных сетях;
- базовые системные программные продукты и пакеты прикладных программ;
- операционную систему ПК, файловые системы, форматы файлов, программы управления файлами.

#### **Формы организации деятельности учащихся на занятии:**

• фронтальная;

- групповая;
- индивидуальная.

#### **Образовательные технологии**

- информационно-коммуникационная,
- проектная, кейс-технология,
- технология проблемного обучения.

#### **Условия реализации программы:**

*Техническое обеспечение.*Теоретический кабинет, оборудованный в соответствии с санитарно-гигиеническими требованиями на 10 посадочных мест, доступ к сети Интернет, мультимедийные презентации. Материально-техническое оснащение процесса обучения:

- 1. Компьютер (на каждого обучающегося)
- 2. Стол (на каждого обучающегося)
- 3. Стул (на каждого обучающегося)
- 4. Принтер 1 шт.
- 5. Сканер 1 шт.
- 6. Проектор 1 шт.
- 7. Плакаты и наборы дидактических наглядных материалов.

*Программное обеспечение.* Операционная система Windows, установленный браузер Google Chrome, доступ в интернет.

#### **УЧЕБНЫЙ ПЛАН**

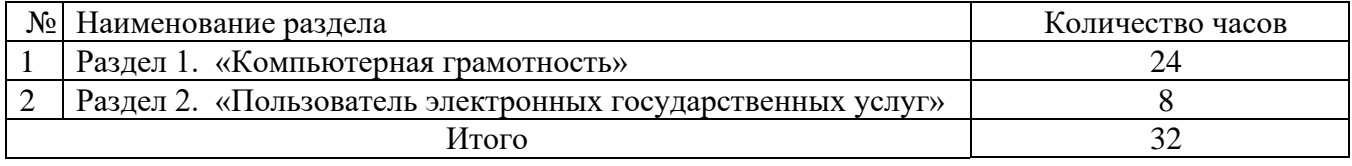

#### **СОДЕРЖАНИЕ ПРОГРАММЫ**

**Раздел 1.** «Компьютерная грамотность» - 24 часа. Знакомство с компьютерной техникой и преодоление психологических барьеров при работе с ней. Инструменты работы на компьютере средствами графического интерфейса Состав персонального компьютера. Операционная система и графический экранный интерфейс.

**Раздел 2.** «Пользователь электронных государственных услуг» - 8 часов. Общественная активность средствами сетевых коммуникаций. Общественное сообщество пользователей сайта государственных услуг. Ресурсы сообщества пользователей государственных услуг в электронном виде и практика их использования: регистрация, использование электронных учебных материалов, тренинг по компьютерному тестированию для слушателей курсапользователей государственных услуг в электронном виде.

#### **УЧЕБНО-ТЕМАТИЧЕСКИЙ ПЛАН**

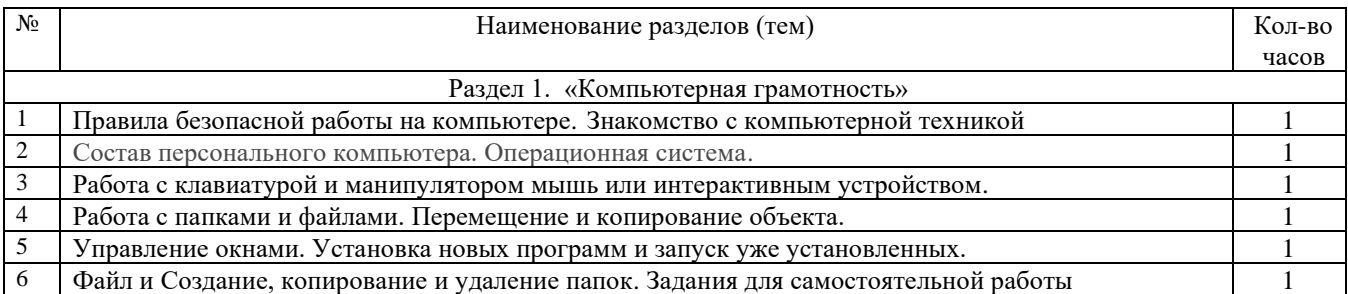

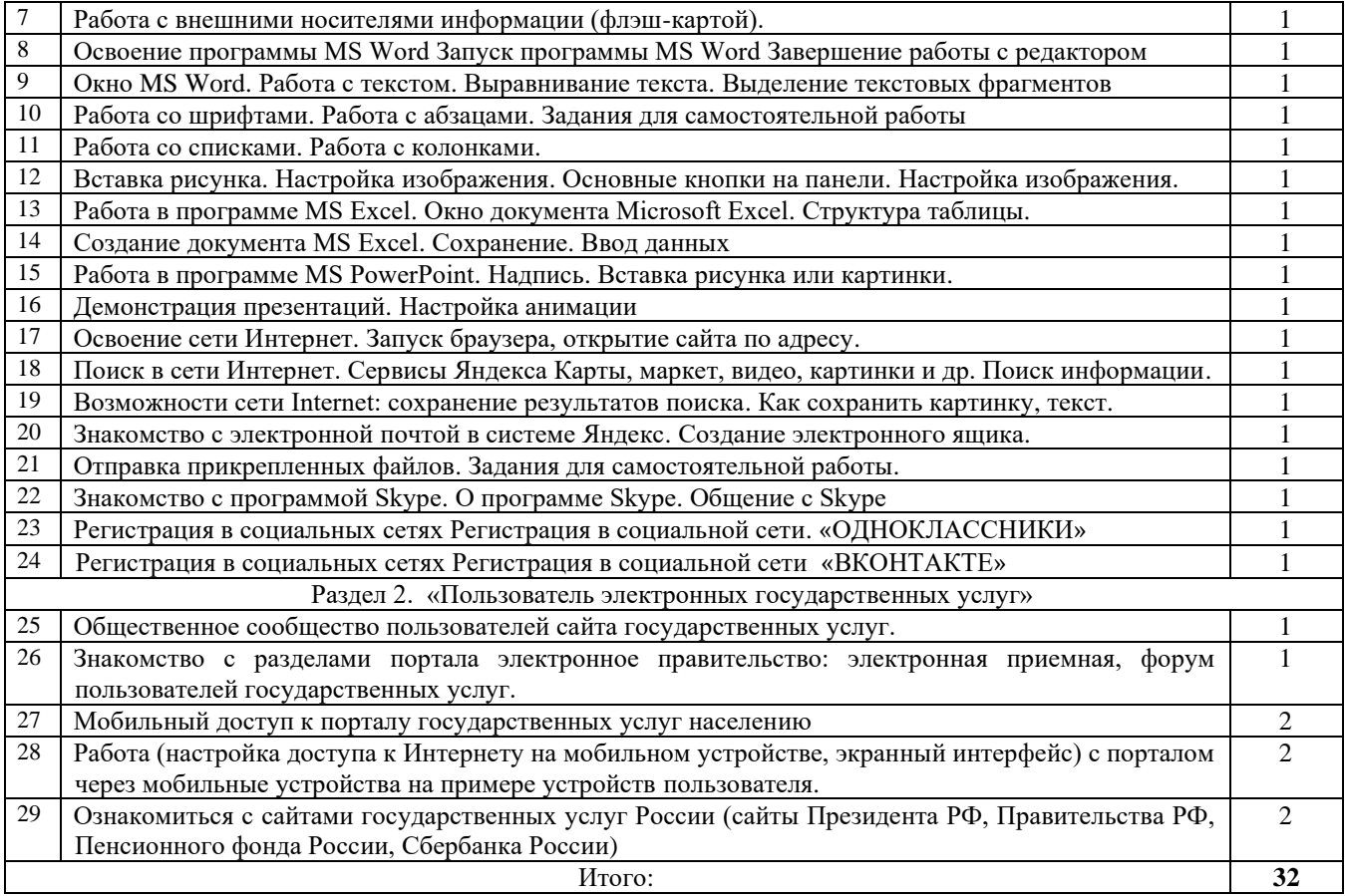

# **Интернет ресурсы:**

- 1. [cyberleninka.ru›Грнти›n/it-tehnologii-v…](https://cyberleninka.ru/article/n/it-tehnologii-v-obrazovanii)
- 2. Современные [образовательные](https://nsportal.ru/nachalnaya-shkola/obshchepedagogicheskie-tekhnologii/2020/06/23/sovremennye-obrazovatelnye-it) IT-технологии
- 3. Образование | Применение [ИТ-технологий](https://www.karma-group.ru/education/) в различных...
- 4. ИКТ в [образовании](https://si-sv.com/Posobiya/ped_tekh/ikt_v_obrazovanii.pdf) [si-sv.com›Posobiya/ped\\_tekh/ikt\\_v\\_obrazovanii.pdf](https://si-sv.com/Posobiya/ped_tekh/ikt_v_obrazovanii.pdf)

5. [Использование современных информационных и](https://www.tspu.edu.ru/images/faculties/fmf/files/UMK/lek.pdf) 

[tspu.edu.ru›images/faculties/fmf/files/UMK/lek.pdf](https://www.tspu.edu.ru/images/faculties/fmf/files/UMK/lek.pdf)